#### بهمنظور جلوگیری از استفاده افراد سودجو

# **[با استفاده از این ۸ روش ساده امنیت آیفون را](https://www.shabakeh-mag.com/information-feature/5138) [بالا ببرید](https://www.shabakeh-mag.com/information-feature/5138)**

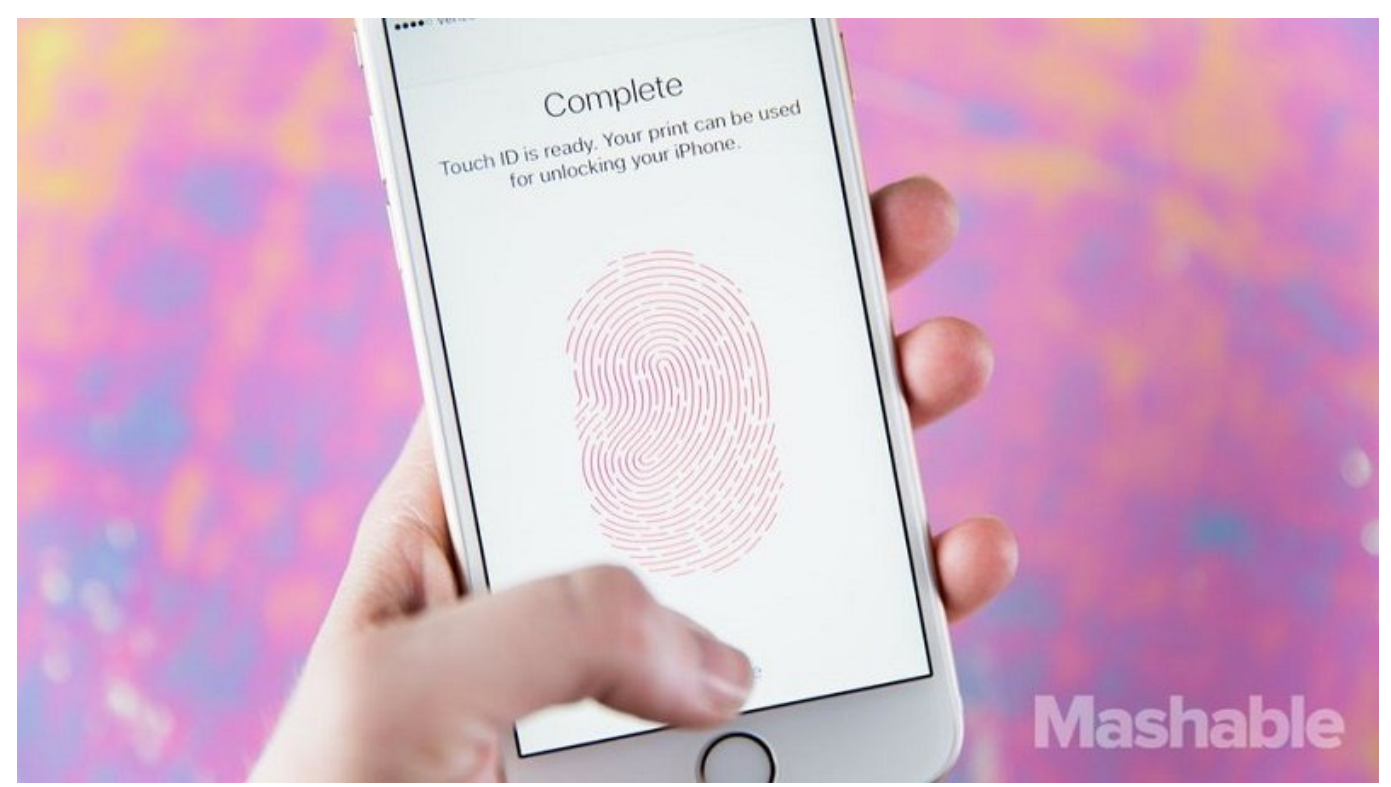

امنی که دست که دست میگیری که دست که شوخی میگیری بر میگیرد. است که شوخی است که آن را جدی میگیرند؛ اما از آن را حرکات شرورانه در این زمینه روزبهروز پیچیدهتر و گمراهکنندهتر میشود؛ ارزش آن را دارد که با دقت بیشتری مورد تفکر و بررسی قرار بگیرد.

اگر گوشی آیفون دارید بد نیست نگاهی به لیست زیر بیاندازید تا با انجام چند حرکت ساده و آسان؛ امنیت گوشیتان را افزایش موسی دهید. شاید به این افزایش دهان این افزایش این راههای مایده پرس این این این این اما هان که که شروع میکنید و که ها که میکنید کارای بیشتری بیشتری بیشتری کارایی بیشتری کارایی.

### **مطلب پیشنهادی**

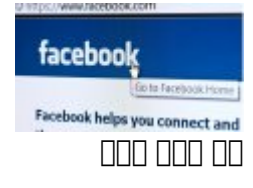

**[فیسبوک پنج میلیون دلار به 900 شکارچی رخنههای امنیتی پرداخت](https://www.shabakeh-mag.com/security/5088)**

## **1 - "Limit Ad Tracking"**<br>
1 - DIDD DD "Limit Ad Tracking"

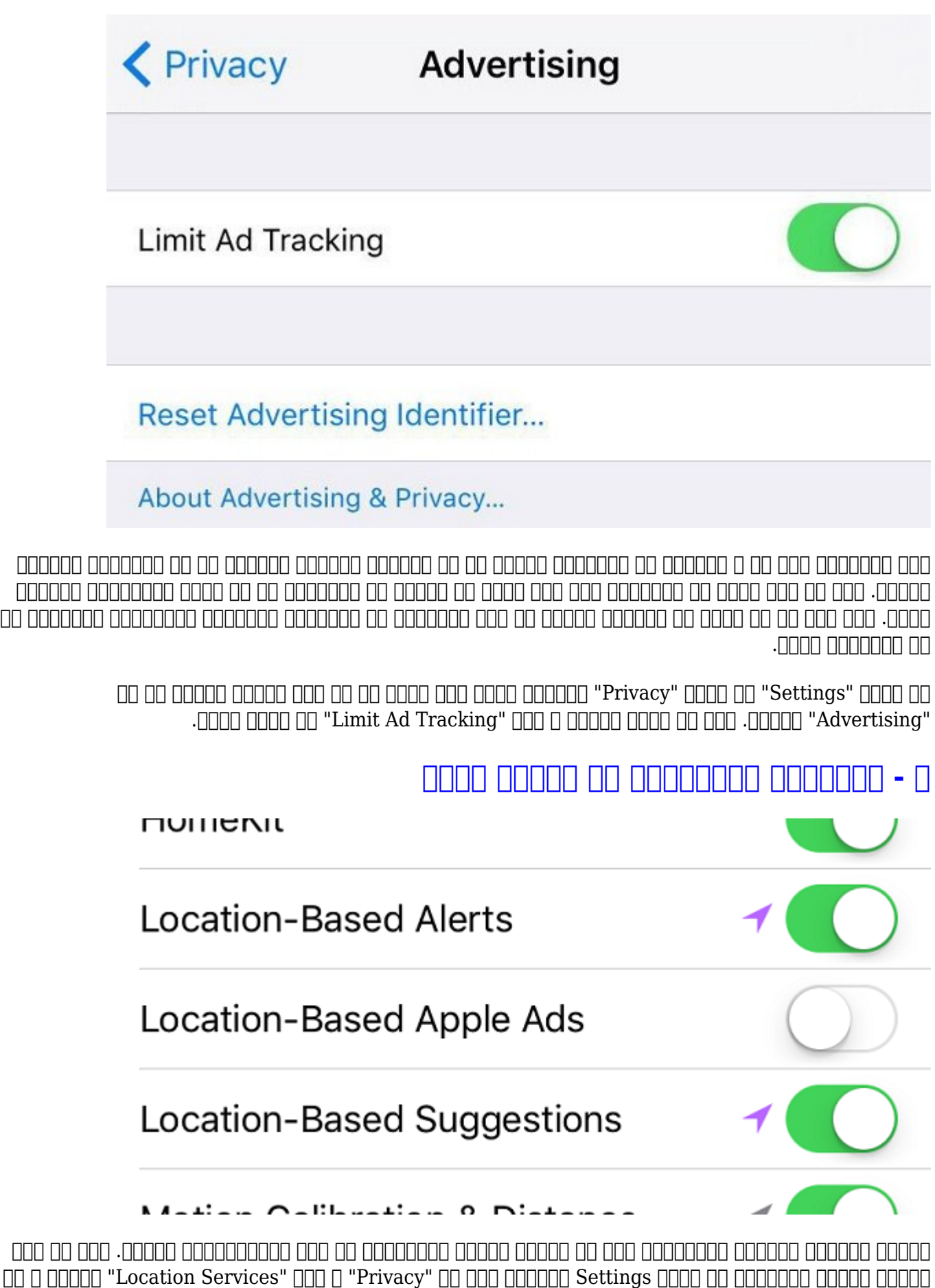

 $\Box$ [] "Location-Based Apple Ads" או שטבום של "System Services" שם בוחם.

### **۳ - از اتصال ناآگاهانه و کورکورانه به شبکههای وایفای خودداری کنید**

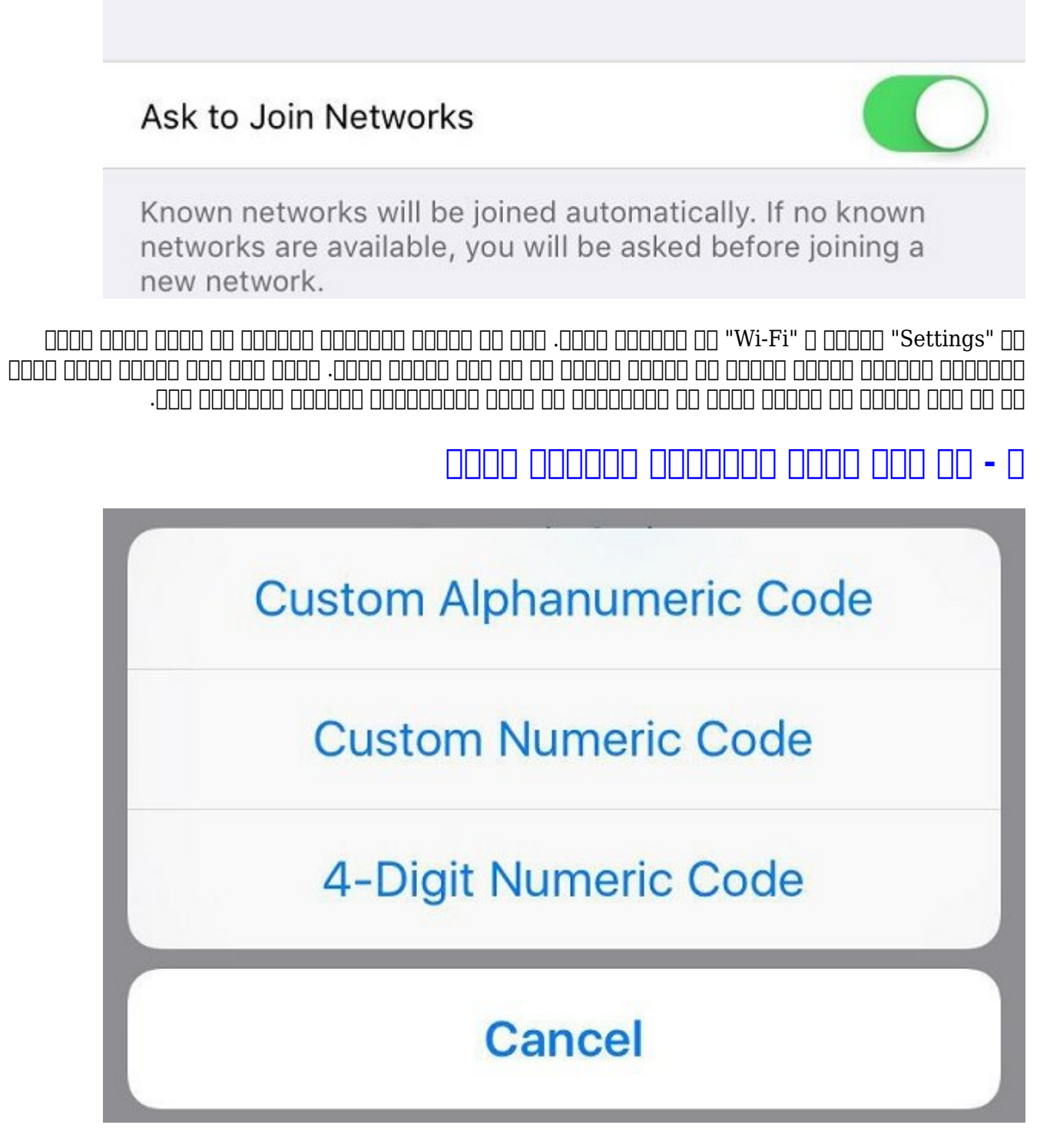

در حاضر ماضر ماضر المن المن المان برای تعیین امن المنافس الامام برای تعیین روز امام است؛ اما این امکان امکان ا وجود دارد تا از یک کد الفبایی فوق امن استفاده کرد.

برای این کار از منوی "Settings "به "Passcode & ID Touch "بروید. سپس "Passcode Change "را انتخاب کنید؛ بعد از اینکه رمز عبور قدیمی را وارد کردید؛ روی متن آبی رنگ در پایین صفحه با عنوان "Passcode Options Passcode Options". من قسمت مورد فرمت این قسمت این مورد بزنید فرمت را عبوری که مورد برنید و م انتخاب کناه انتخاب کناه کنید کانتخاب کنید کار کردهای کار کردن که کرک است که کرم که شکستن و کردهای کار بسیار کر دشواری است.

### **۵ - از پین سیم کارت استفاده کنید**

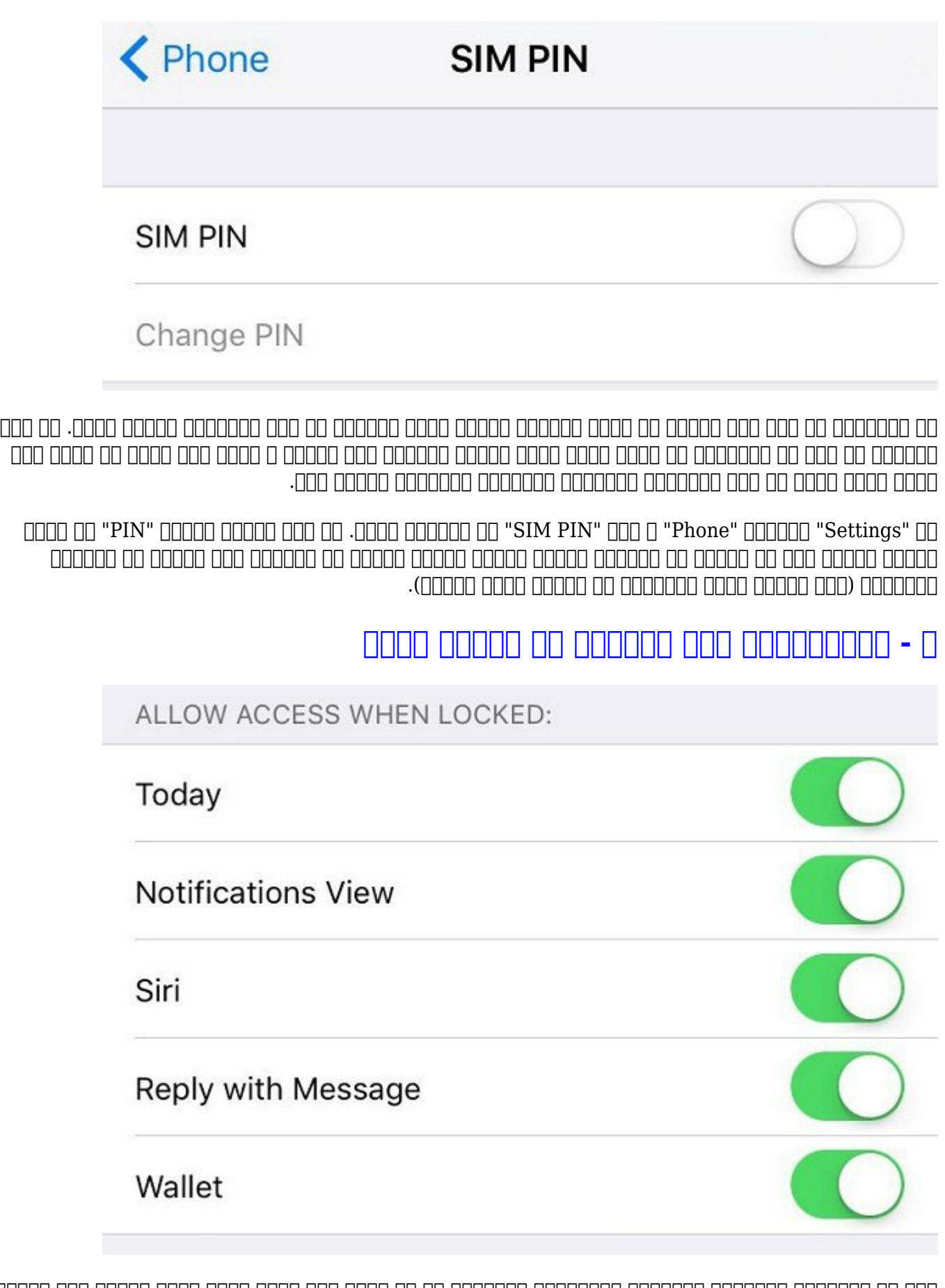

اگر از رمزعبور استفاده میکنید؛ میتوانید کارهایی را که زمان قفل بودن تلفن قابل انجام است محدود کنید. بهعنوان مثال؛ فرامین «سیری»؛ اپلپی و والت را غیرفعال کنید؛ همچنین زمانی که صفحهنمایش قامی باست پاسان بان پاسانانها به پاسانانها باشد به نیز غیرفعال کنید. نیز غیرفعال کنید.

Allow Access When" [1000 000000 000000 000000 "Touch ID & Passcode" [10 000 000 000 Locked "باشید تا این این این این محدود تا تمام این فعالیتها این محدود آن باشید.

**-۷ ایمنی سافاری را بیشتر کنید**

Automatically fill out web forms using your contact info, previous names and passwords, or credit card info.

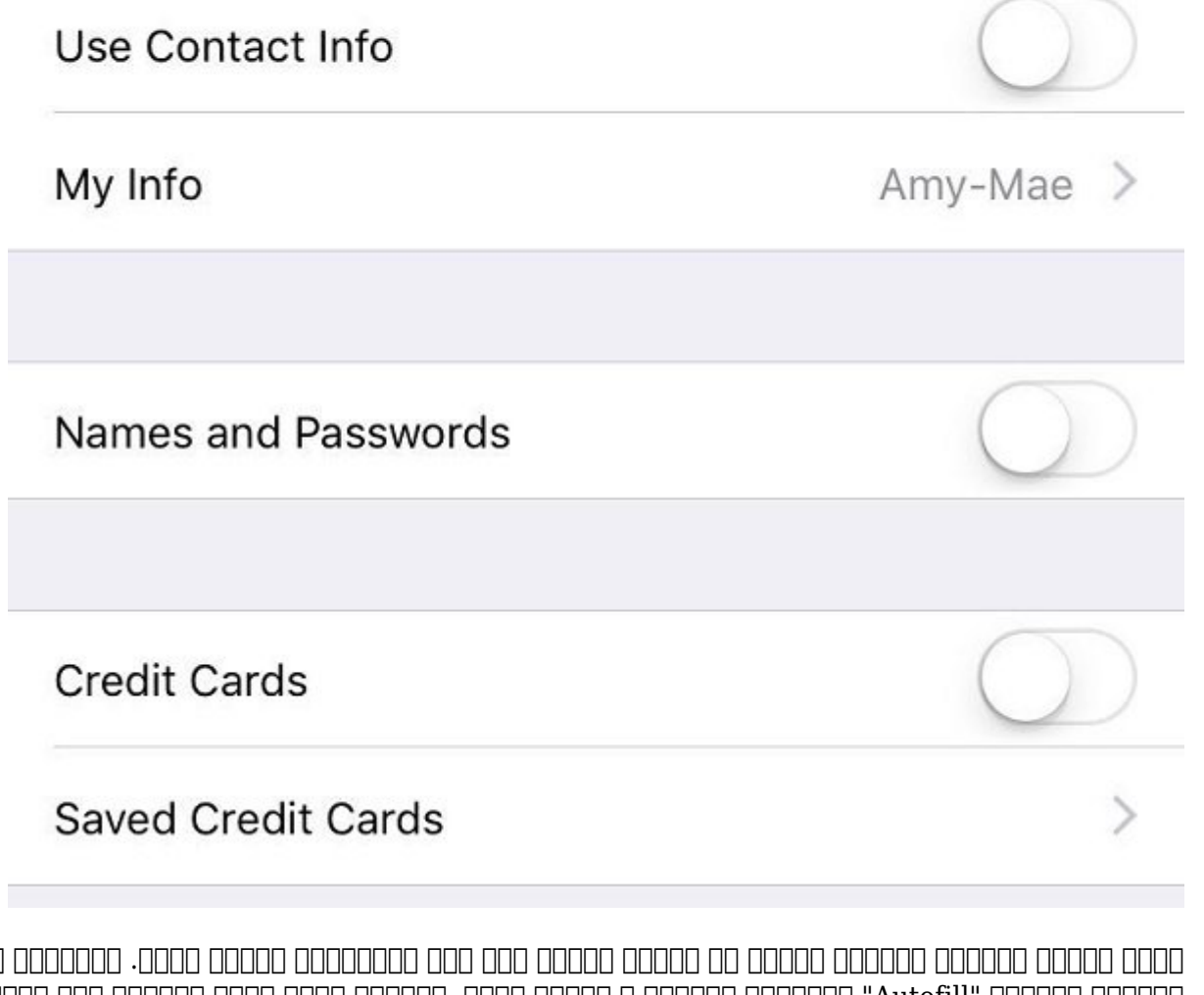

برای این مرور پیشفره مرور و این کار میتوانید و انجام میتوانید و انجام کنید؛ چند کار میتوانید انجام ده هرگونه عملیات "Autofill "میتواند عقلانی و منطقی باشد. همچنین مورد دیگر انتخاب عدم ذخیره کلمات عبور در مرورگر گوشی است.

غیرفعال کردن کوهیها نیز برای کردن که نسبت به نسبت به امنیت گوشی حساسیت گوشی حساسیت گوشی حساسیت گوشی حساسیت گوش دیگر باشد.

**۸ - بعد از ۱۰ تلاش نافرجام برای تشخیص رمزعبور از گزینه "Erase Data "استفاده کنید**

### Erase Data

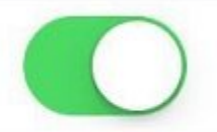

Erase all data on this iPhone after 10 failed passcode attempts.

Data protection is enabled.

و با مان با نباید بیافت و اتفاقی که نباید بیافت و اتفاق که این دانش که به این دانش افزایش افراد بهدست به بهدست نااها بیافت بیافت اطلاعات اطلاعات اطلاعات اطلاعات از طریق از کار کنید. این کار از طریق failsafe که در داخل آیفون گنجانده شده؛ امکانپذیر است.

برای استفاده از این ویژگی نیاز به یک روز این ویژگی نیاز به یک روز مربوط از این مربوط دارید. سپس در قسمت تنظیما به "Passcode & ID Touch"؛ گزینه مربوط به پاک کردن اطلاعات بعد از ۱۰ تلاش نافرجام برای آنلاک کردن گوشی را روشن کنید. به سادگی گزینه "Data Erase "را فعال کنید.

=========================

**شاید به این مطالب هم علاقهمند باشید:**

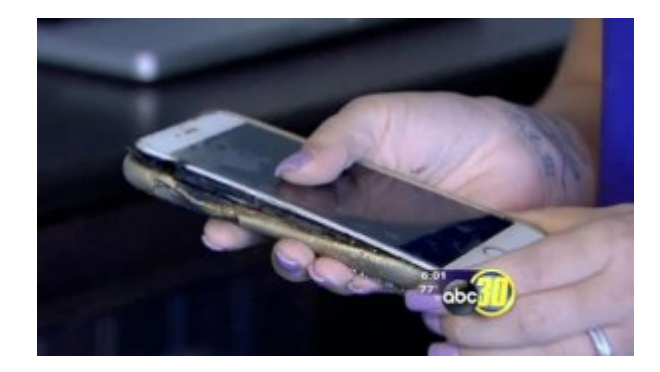

**[انفجار هولناک دومین آیفون 6 پلاس اپل گزارش شد!](https://www.shabakeh-mag.com/news/world/5027)**

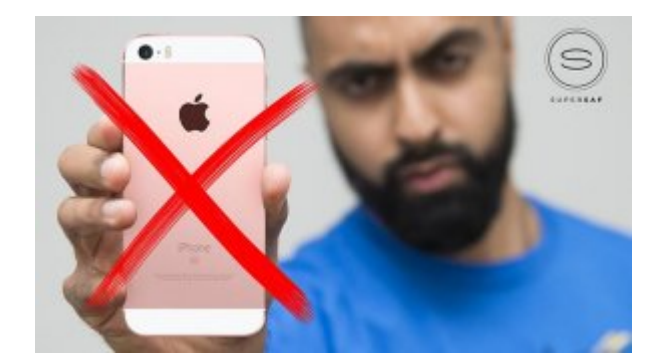

**[چرا ایرانیها بهتر است آيفون ۷ خریداری نکنند؟](https://www.shabakeh-mag.com/information-feature/4875)**

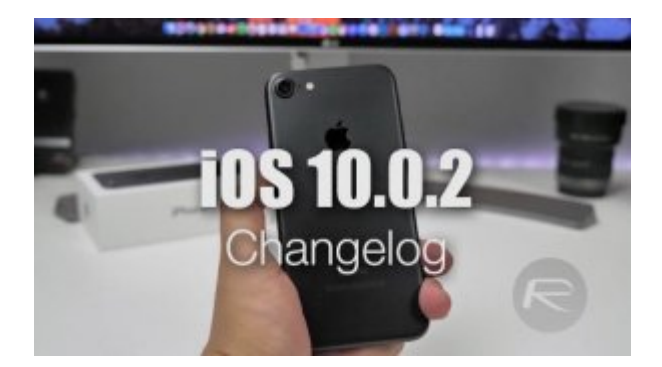

**[بهروزرسانی آیاواس 10.0.2 منتشر شد + راهنمای نصب](https://www.shabakeh-mag.com/news/4783)**

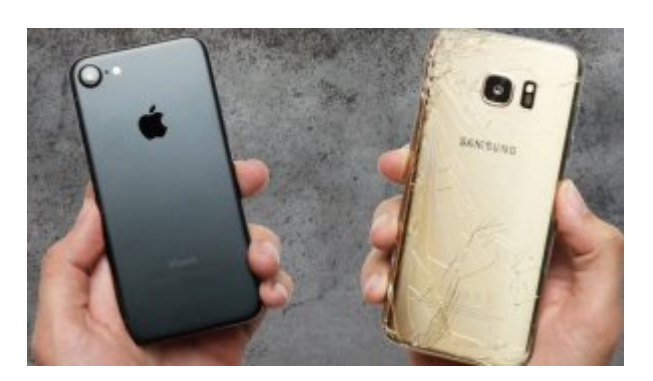

**[چرا آیفون 7 و 7 پلاس از پرچمداران کنونی سامسونگ بهتر هستند؟](https://www.shabakeh-mag.com/information-feature/4750)**

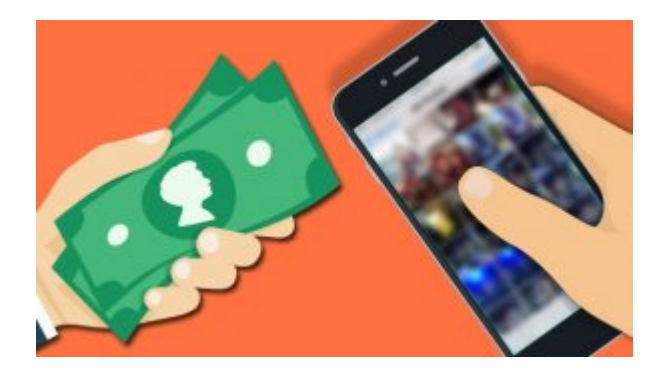

**[چگونه گوشی دست دوم خود را با بهترین قیمت بفروشیم؟](https://www.shabakeh-mag.com/information-feature/4744)**

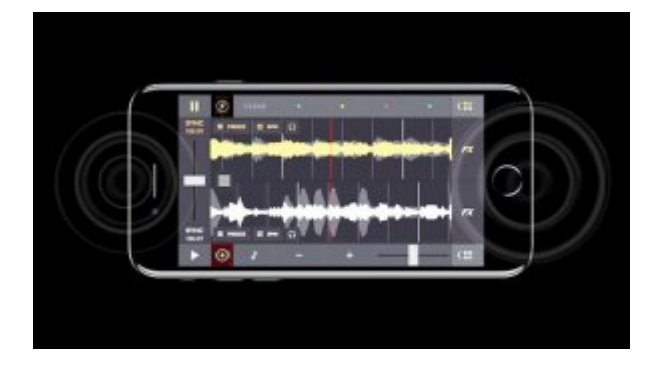

**[دلیل تولید صدای عجیب آیفون 7 چیست؟ آیا باید نگران این موضوع باشیم؟](https://www.shabakeh-mag.com/gadget/4721)**

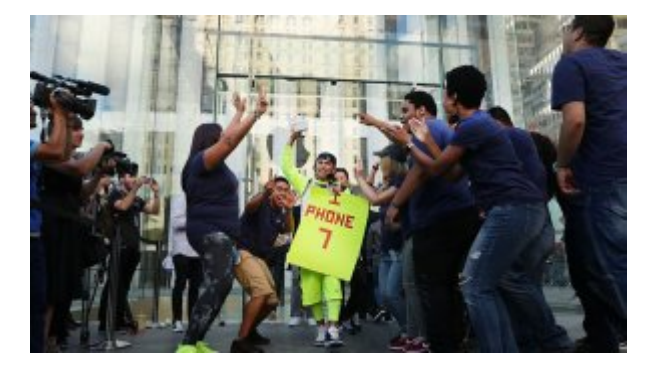

**[گالری عکس: در صفهای طولانی خریداران آیفون ۷ چه خبر است؟](https://www.shabakeh-mag.com/photo/4702)**

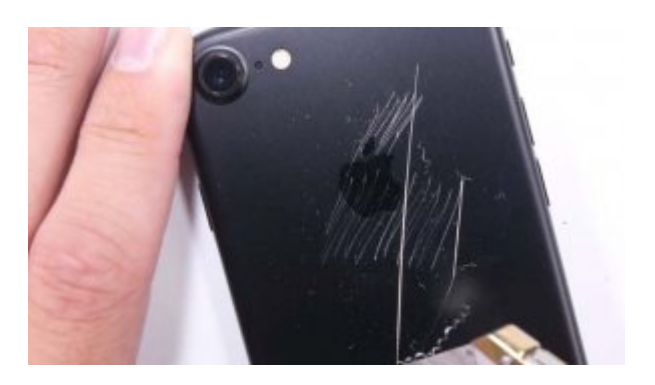

#### **[تماشا کنید: آیفون 7 تا چه اندازه در مقابل خراشیدگی و خمش مقاوم است؟](https://www.shabakeh-mag.com/information-feature/4678)**

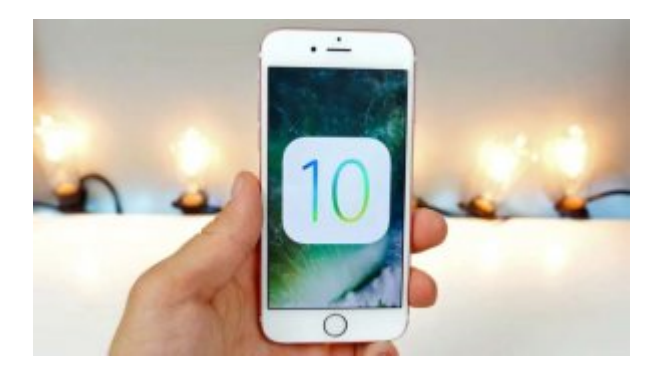

#### **[چرا آپدیت 10 iOS آیفون شما را کند میکند + راهحل](https://www.shabakeh-mag.com/information-feature/4662/%DA%86%D8%B1%D8%A7-%D8%A2%D9%BE%D8%AF%DB%8C%D8%AA-ios-10-%D8%A2%DB%8C%D9%81%D9%88%D9%86-%D8%B4%D9%85%D8%A7-%D8%B1%D8%A7-%DA%A9%D9%86%D8%AF-%D9%85%DB%8C%E2%80%8C%DA%A9%D9%86%D8%AF-%D8%B1%D8%A7%D9%87%E2%80%8C%D8%AD%D9%84)**

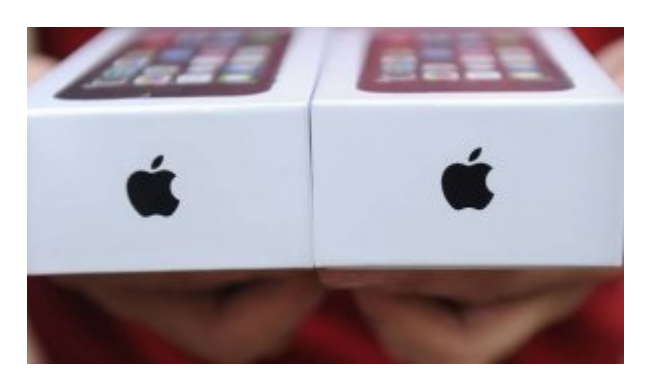

**[سالیانه بیش از یک میلیون آیفون قاچاق در کشور به فروش میرسد](https://www.shabakeh-mag.com/news/iran/4644)**

**نویسنده:** 

[حمید نیکروش](https://www.shabakeh-mag.com/person/%D8%AD%D9%85%DB%8C%D8%AF-%D9%86%DB%8C%DA%A9%E2%80%8C%D8%B1%D9%88%D8%B4) **منبع:**  [مشابل](http://mashable.com/2016/10/15/8-ways-guard-privacy-iphone/?utm_cid=a-infi-h-2#E.aK4Fz93kqF) **دسته بندی:**  [شاهراه اطلاعات](https://www.shabakeh-mag.com/information-feature) [امنیت](https://www.shabakeh-mag.com/security) **تاریخ انتشار:**  08:55 - 30/07/1395 **برچسب:**  [آیفون](https://www.shabakeh-mag.com/tag/%D8%A2%DB%8C%E2%80%8C%D9%81%D9%88%D9%86) - [موبایل](https://www.shabakeh-mag.com/tag/%D9%85%D9%88%D8%A8%D8%A7%DB%8C%D9%84) - [حریم شخصی](https://www.shabakeh-mag.com/tag/%D8%AD%D8%B1%DB%8C%D9%85-%D8%B4%D8%AE%D8%B5%DB%8C) - [امنیت](https://www.shabakeh-mag.com/tag/%D8%A7%D9%85%D9%86%DB%8C%D8%AA)

**https://www.shabakeh-mag.com/information-feature/5138:0000 00000**